أتألف  $P$  2012  $4416K$ 

# САҒИДОЛДА Г.С.

# ТУРКЕ МОНЕОЛ ТЕЛДІК БАЙЛАНЫСЫ: ТОЦОЯИМАМЯ ЖЭНЕ ФРАЗЕОЛОГИЯ

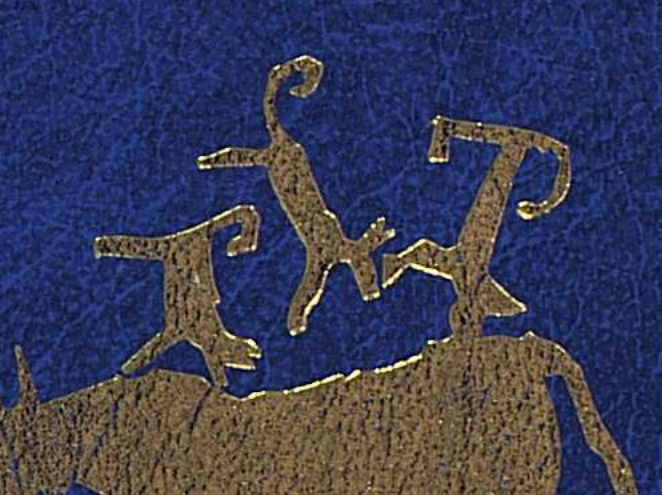

# ҚАЗІРГІ ТҮРКОЛОГИЯ

#### **МАЗМҰНЫ**

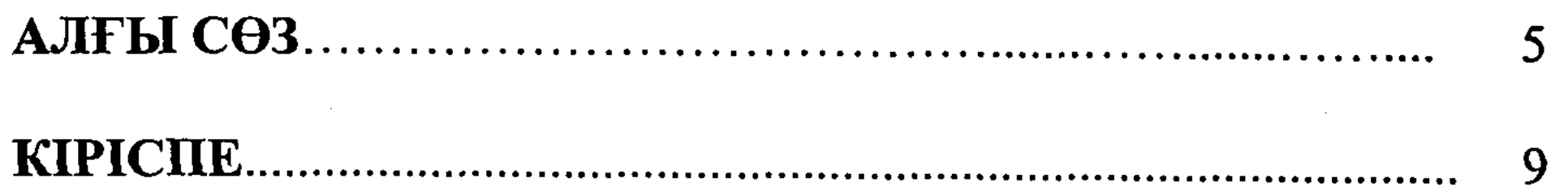

# БІРІНШІ БӨЛІМ ТҮРКІ (ҚАЗАҚ)-МОҢҒОЛ САЛЫСТЫРМАЛЫ ТОПОНИМИКАСЫ

#### I TAPAY.

#### Қазақ және моңғол топожүйелеріндегі гомогенді топонимдер

§1. Түркі (қазақ)-моңғол тілдік байланысы мәселесінде 

20

42

55

85

**§2.** Қазақ және **MOHFOJI** халықтарының тарихи-мәдени байланыстарының гомогенді топонимдерде көрініс табуы............................ 24

 $§$ 3. Қазақ тілдеріне ортақ географиялық МОҢҒОЛ және 

моңғол топожүйелеріндегі параллель  $§4.$  Казақ және географиялық термин-метафоралар және олардың 

# **II TAPAY.**

Моңғол топонимиясы құрамындағы түркілік атаулар

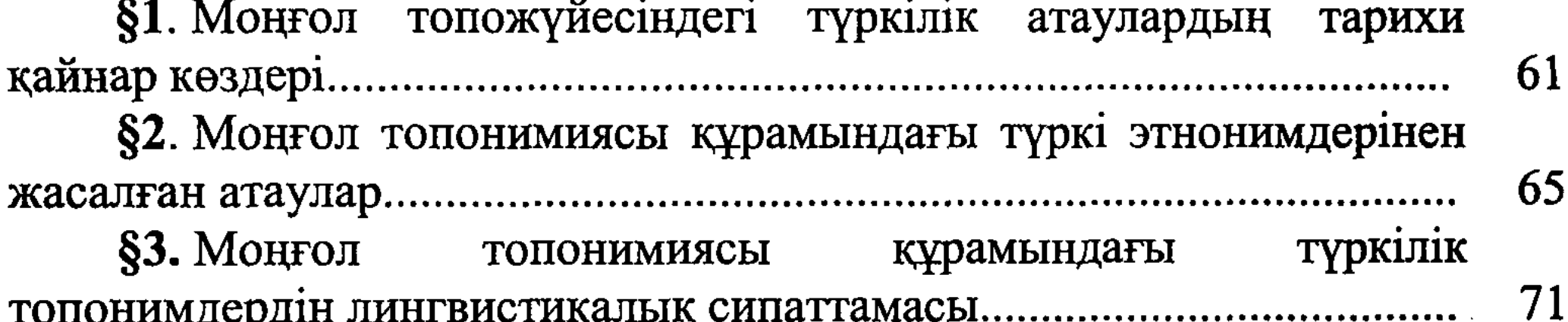

#### **III TAPAY.**

Қазақ топонимиясы құрамындағы моңғол текті атаулар

топонимиясының моңғолдық қабатын тілдік §1. Казак 83 §2. Қоршаған ортаның физика-географиялық қасиетін

§3. Моңғолдардың дәстүрлі тұрмыстық және рухани 100 

343

§4. Қазақ және моңғол топонимдерінің құрылымдық типтері 108 §5. Қазақ топожүйесінің моңғол тілінен енген кірме атауларды

117

# ЕКІНШІ БӨЛІМ ТҮРКІ (ҚАЗАҚ)-МОҢҒОЛ САЛЫСТЫРМАЛЫ **ФРАЗЕОЛОГИЯСЫ**

I TAPAY.

Қазақ және моңғол тілдерінің бейнелі фразеологизмдерін үйлестірудің ұстанымдары

§1. Түркі (қазақ)-моңғол тілдік байланысы мәселесінде 126

§2. Қазақ және моңғол тілдерінің фразеологиялық бірліктерін салыстырудың теориялық негіздері мен лексикографиялық 129 

§3. Қазақ және моңғол тілдерінің фразеологиялық бірліктерін 141 

§4. Қазақ және моңғол тілдерінің бейнелі фразеологизмдері 149

# **II TAPAY.**

# Қазақ-моңғол фразеологиялық эквиваленттілігі

§1. Тіларалық фразеологиялық эквиваленттілік және оның  $162$ 

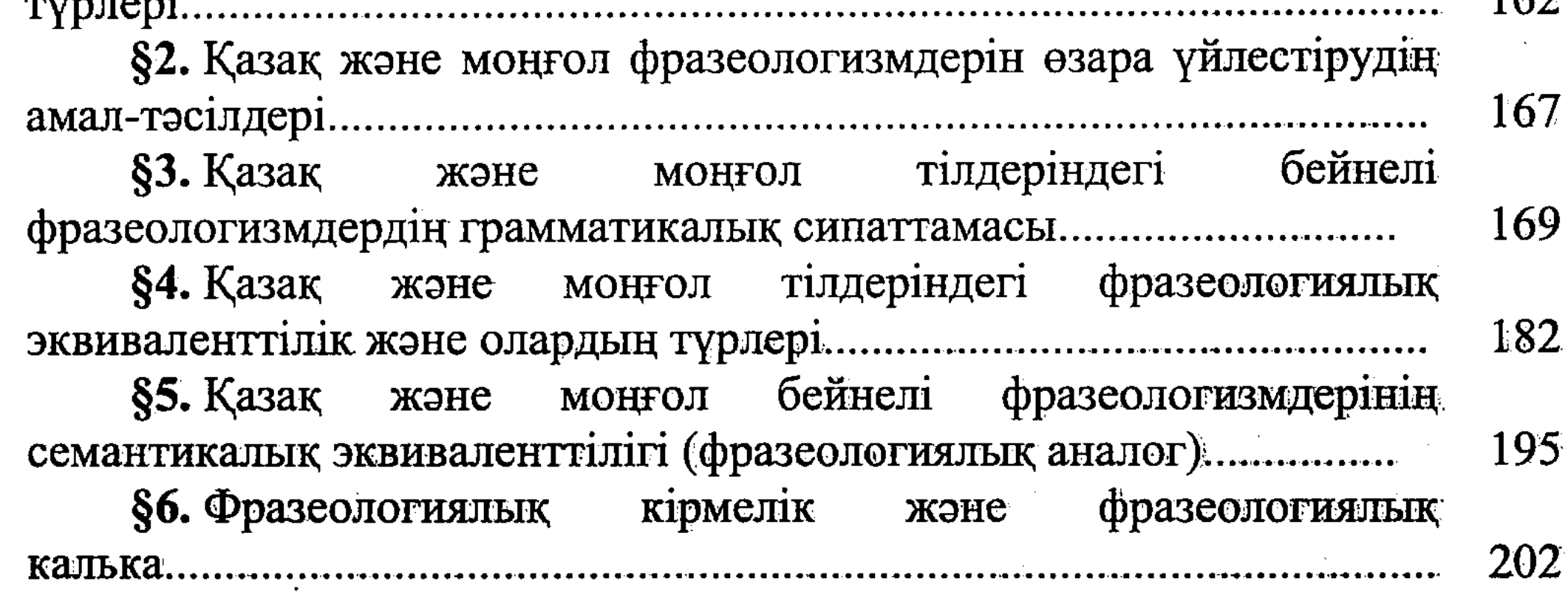

344

# **III TAPAY.**

### Моңғол тарихи жазба ескерткіштері және ортағасырлық түркі-моңғол қостілділігі мәселесі

§1. «Моңғолдың құпия шежіресі» (XIII-XIV ғғ.) мен Лувсанданзанның «Алтын шежіресі» (XVII ғ.) туралы қысқаша 210 §2. Фразеологиялық кірмелік пен ортағасырлық түркі-моңғол

214

§3. «Шежірелер» тіліндегі этнографизмдердің танымдық 222

#### **IV TAPAY.**

# Моңғол тарихи жазба ескерткіштерінің

#### фразеологиясы және тіларалық поэтикалық іргелестік

§1. Тіларалық поэтикалық іргелестік туралы түсінік.............................. 245 §2. Ру-тайпалық дүниетаным - жаугершілік мазмұнды сөзобраздар астарындағы этнопсихологиялық күретамыр................................ 250

§3. Екі тілге ортақ поэтикалық элементтердің лексикалық 264

§4. «Шежірелер» фразеологизмдеріндегі астарлы ой мен көркем тұрпат үйлесімділігі және поэтикалық амал-тәсілдердегі 268 

#### V TAPAY.

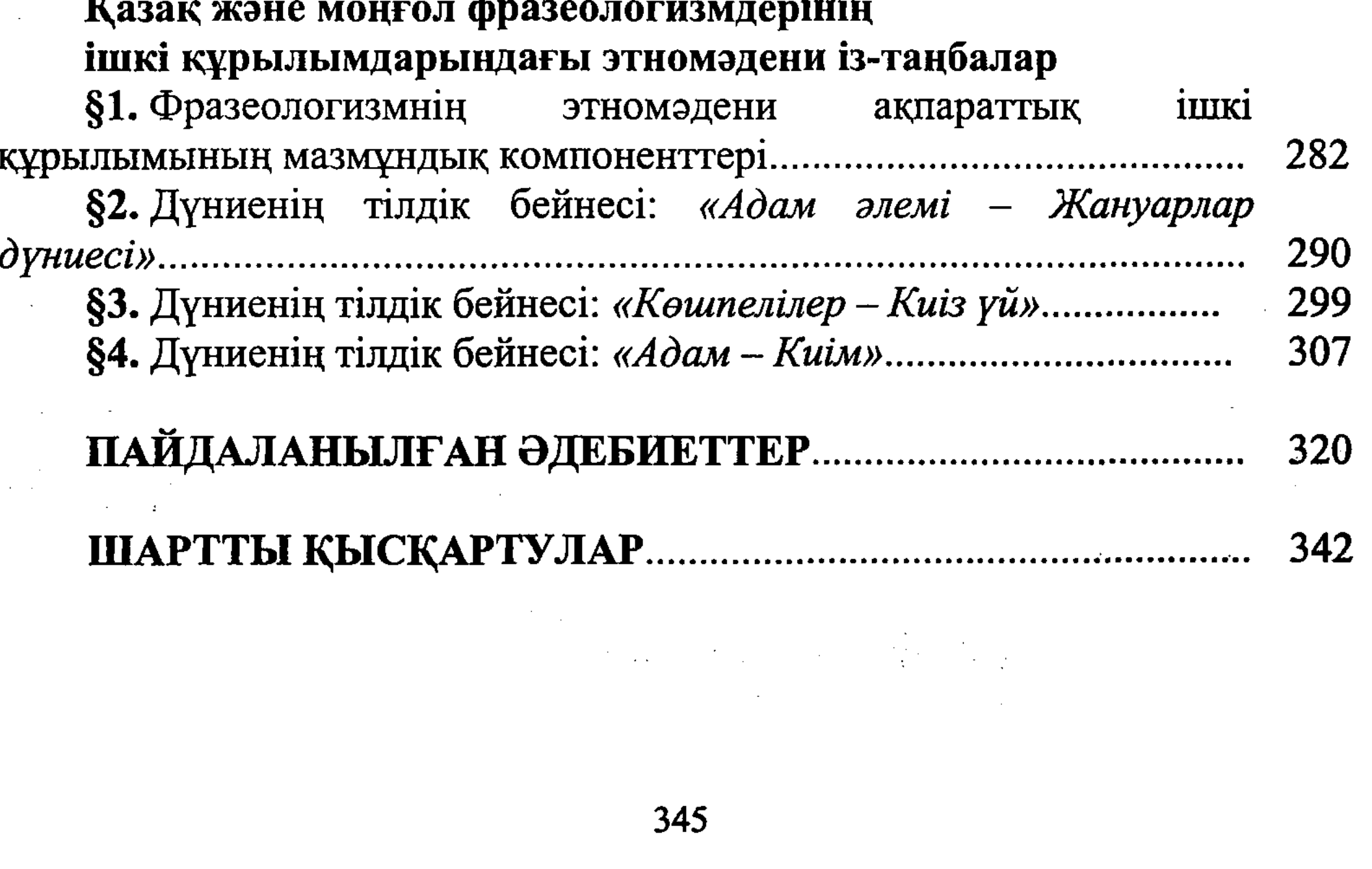